# Муниципальное общеобразовательное учреждение «Волипельгинская средняя общеобразовательная школа»

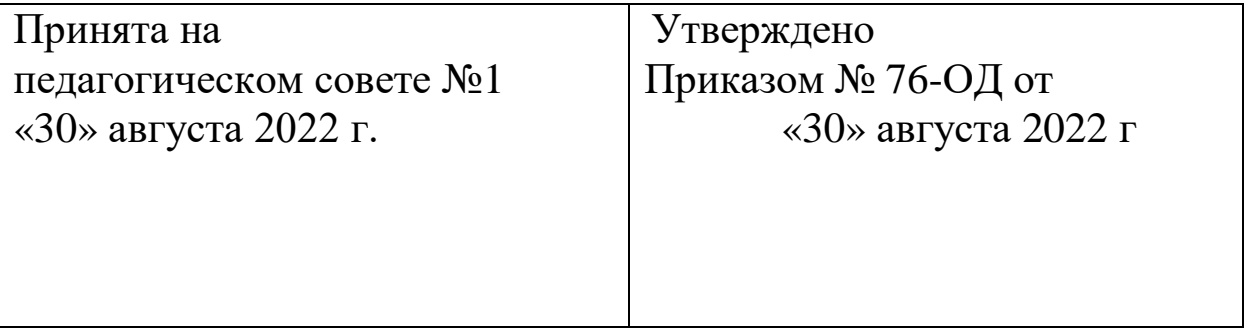

# **Дополнительная общеобразовательная**

# **общеразвивающая программа**

# **«Технология создания мультимедиа продуктов»**

Составитель: Витвинова Татьяна Александровна, учитель информатики

Программа элективного курса составлена в соответствии с требованиями ФГОС СОО; требованиями к результатам освоения основной образовательной программы. В ней соблюдается преемственность с ФГОС ООО и учитываются межпредметные связи. Цель изучения элективного курса «Технологи создания мультимедиа-продукта» – обеспечение дальнейшего развития информационных компетенций выпускника, готового к работе в условиях развивающегося информационного общества и возрастающей конкуренции на рынке труда.

Данная программа элективного курса по информатике для 10 -11 класса разработана на основе следующих нормативных документов:

- Закона РФ «Об образовании»;
- Федерального государственного образовательного стандарта среднего общего образования (ФГОС СОО);
- основных подходов к развитию и формированию универсальных учебных действий (УУД) для среднего общего образования
- требования государственного образовательного стандарта среднего общего образования к результатам освоения основной образовательной программы среднего общего образования;
- требования к оснащению образовательного процесса в соответствии с содержательным наполнением учебных предметов Федерального компонента государственных стандартов образования;
- требования к результатам освоения основной образовательной программы (личностным, метапредметным, предметным)
- примерной программы по информатике среднего общего образования;
- федерального перечня учебников, рекомендованных Министерством образования Российской Федерации к использованию в образовательном процессе в общеобразовательных учреждениях;
- учебного плана школы.

## **Планируемые результаты изучения предмета информатики**

Цели изучения элективного курса «Технологи создания мультимедиа-продукта» направлены на достижение образовательных результатов, которые структурированы по ключевым задачам общего образования, отражающим индивидуальные, общественные и государственные потребности. Результаты включают в себя личностные, метапредметные и предметные.

*Личностные:*

- сформированность основ саморазвития и самовоспитания в соответствии с общечеловеческими ценностями и идеалами гражданского общества; готовность и способность к самостоятельной, творческой и ответственной деятельности;
- толерантное сознание и поведение в поликультурном мире, готовность и способность вести диалог с другими людьми, достигать в нём взаимопонимания, находить общие цели и сотрудничать для их достижения;
- навыки сотрудничества со сверстниками, детьми младшего возраста, взрослыми в образовательной, общественно полезной, учебно-исследовательской, проектной и других видах деятельности;
- нравственное сознание и поведение на основе усвоения общечеловеческих ценностей;
- готовность и способность к образованию, в том числе самообразованию, на протяжении всей жизни; сознательное отношение к непрерывному образованию как условию успешной профессиональной и общественной деятельности;
- эстетическое отношение к миру, включая эстетику быта, научного и технического творчества, спорта, общественных отношений;
- принятие и реализацию ценностей здорового и безопасного образа жизни, потребности в физическом самосовершенствовании, занятиях спортивно-оздоровительной деятельностью, неприятие вредных привычек: курения, употребления алкоголя, наркотиков;
- бережное, ответственное и компетентное отношение к физическому и психологическому здоровью, как собственному, так и других людей, умение оказывать первую помощь;
- осознанный выбор будущей профессии и возможностей реализации собственных жизненных планов; отношение к профессиональной деятельности как возможности участия в решении личных общественных, государственных, общенациональных проблем;
- сформированность экологического мышления, понимания влияния социальноэкономических процессов на состояние природной и социальной среды; приобретение опыта эколого-направленной деятельности;
- формирование ответственного отношения к учению, готовности и способности обучающихся к саморазвитию и самообразованию на основе мотивации к обучению и познанию;
- формирование целостного мировоззрения, соответствующего современному уровню развития науки и общественной практики;
- развитие осознанного и ответственного отношения к собственным поступкам;
- формирование коммуникативной компетентности в процессе образовательной, учебноисследовательской, творческой и других видов деятельности.
- владение навыками анализа и критичной оценки получаемой информации с позиций ее свойств, практической и личной значимости, развитие чувства личной ответственности за качество окружающей информационной среды;
- оценка окружающей информационной среды и формулирование предложений по ее улучшению;
- организация индивидуальной информационной среды, в том числе с помощью типовых программных средств;
- использование обучающих, тестирующих программы и программы-тренажеры для повышения своего образовательного уровня и подготовке к продолжению обучения.

## *Метапредметные:*

- умение самостоятельно определять цели деятельности и составлять планы деятельности; самостоятельно осуществлять, контролировать и корректировать деятельность; использовать все возможные ресурсы для достижения поставленных целей и реализации планов деятельности; выбирать успешные стратегии в различных ситуациях;
- умение продуктивно общаться и **взаимодействовать** в процессе совместной деятельности, учитывать позиции других участников деятельности, эффективно разрешать конфликты;
- владение навыками познавательной, учебно-исследовательской и проектной деятельности, навыками разрешения проблем; способность и готовность к самостоятельному поиску методов решения практических задач, применению различных методов познания;
- готовность и способность к самостоятельной информационно-познавательной деятельности, включая умение ориентироваться в различных источниках информации, критически оценивать и интерпретировать информацию, получаемую из различных источников;
- умение использовать средства информационных и коммуникационных технологий (далее – ИКТ) в решении когнитивных, коммуникативных и организационных задач с соблюдением требований эргономики, техники безопасности, гигиены, ресурсосбережения, правовых и этических норм, норм информационной безопасности;
- владение навыками познавательной рефлексии как осознания совершаемых действий и мыслительных процессов, их результатов и оснований, границ своего знания и незнания, новых познавательных задач и средств их достижения.
- владение основами самоконтроля, самооценки, принятия решений и осуществления осознанного выбора в учебной и познавательной деятельности;
- умение определять понятия, создавать обобщения, устанавливать аналогии, классифицировать, самостоятельно выбирать основания и критерии для классификации, устанавливать причинно-следственные связи, строить логическое рассуждение, умозаключение (индуктивное, дедуктивное и по аналогии) и делать выводы;
- умение создавать, применять и преобразовывать знаки и символы, модели и схемы для решения учебных и познавательных задач;
- смысловое чтение;
- умение осознанно использовать речевые средства в соответствии с задачей коммуникации; владение устной и письменной речью;
- формирование и развитие компетентности в области использования ИКТ-компетенции.
- владение основными общеучебными умениями информационного характера: анализа ситуации, планирования деятельности, обобщения и сравнения данных и др.;
- получение опыта использования методов и средств информатики: моделирования; формализации структурирования информации; компьютерного эксперимента при исследовании различных объектов, явлений и процессов;
- умение создавать и поддерживать индивидуальную информационную среду, обеспечивать защиту значимой информации и личную информационную безопасность;
- владение навыками работы с основными, широко распространенными средствами информационных и коммуникационных технологий;
- умение осуществлять совместную информационную деятельность, в частности при выполнении проекта.

# *Предметные***:**

# **В сфере познавательной деятельности:**

- освоение основных понятий и методов информатики;
- умение интерпретировать сообщение с позиций их смысла, синтаксиса, ценности;
- умение выделять информационные системы и модели в естественнонаучной, социальной и технической областях;
- умение анализировать информационные модели с точки зрения их адекватности объекту и целям моделирования, исследовать модели с целью получения новой информации об объекте;
- владеть навыками качественной и количественной характеристики информационной модели;
- приобретения навыков оценки основных мировоззренческих моделей;
- умение проводить компьютерный эксперимент для изучения построенных моделей и интерпретировать их результаты;
- умение определять цели системного анализа;
- умение анализировать информационные системы разной природы, выделять в них системообразующие и системоразрушающие факторы;
- умение выделять воздействие внешней среды на систему и анализировать реакцию системы на воздействие извне;
- умение планировать действия, необходимые для достижения заданной цели;
- умение измерять количество информации разными методами;
- умение выбирать показатели и формировать критерии оценки, осуществлять оценку моделей;
- умение строить алгоритм решения поставленной задачи оценивать его сложность и эффективность;
- умение приводить примеры алгоритмически неразрешимых проблем;
- умение анализировать разные способы записи алгоритмов;
- умение реализовывать алгоритмы с помощью программ и программных средств;
- умение ставить вычислительные эксперименты при использовании информационных моделей в процессе решения задач;
- умение сопоставлять математические модели задачи и их компьютерные аналогии.

## **В сфере ценностно-ориентационной деятельности:**

- приобретение навыков информационной деятельности, осуществляемые в соответствии с правами и ответственностью гражданина;
- развитие уважения к правам других людей и умение отстаивать свои права в вопросах информационной безопасности личности;
- готовность к работе о сохранении и преумножении общественных информационных ресурсов; готовность и способность нести личную ответственность за достоверность распространяемой информации;
- умение оценивать информацию, умение отличать корректную аргументацию от некорректной;
- осознание проблем, возникающих при развитии информационной цивилизации, и возможных путей их разрешения;
- приобретение опыта выявления социальных информационных технологий со скрытыми целями;
- осознание того, что информация есть стратегический ресурс государства;
- умение применять информационный подход к оценке исторических событий;
- умение анализировать причины и последствия основных информационных революций;
- умение оценивать влияние уровня развития информационной культуры на социальноэкономическое развитие общества;
- осознание того, что право на информацию, есть необходимое условие информационной свободы личности;
- осознание глобальной опасности технократизма;
- приобретение опыта анализа правовых документов, посвящённых защите информационных интересов личности и общества;
- умение выявлять причины информационного неравенства и находить способы его преодоления;
- знакомство с методами ведения информационных войн.

## **В сфере коммуникативной деятельности:**

- осознание коммуникации как информационного процесса, роли языков, а том числе формальных, в организации коммуникативных процессов;
- приобретение опыта планирования учебного сотрудничества с учителем и сверстниками;
- осознание основных психологических особенностей восприятия информации человеком;
- овладение навыками использования средств ИКТ при подготовке своих выступлений с учётом передаваемого содержания;
- умение контролировать, корректировать, оценивать действия партнёра по коммуникативной деятельности;
- использование явления информационного резонанса в процессе организации коммуникативной деятельности;
- соблюдение норм этикета, российских и международных законов припередачи информации по телекоммуникационным каналам.

## **В сфере трудовой деятельности:**

- умение выделять общее и особенное в материальных и информационных технологиях, выявлять основные этапы, операции и элементарные действия в изучаемых технологиях;
- умение оценивать класс задач, которые могут быть решены с использованием конкретного технического устройства в зависимости от его основных характеристик;
- умение использовать информационное воздействие как метод управления;
- умение выявлять каналы прямой и обратной связи;
- использование стереотипов при решении типовых задач;
- умение строить алгоритмы вычислительных и аналитических задачи реализовывать их с использованием ПК и прикладных программ;
- использование табличных процессоров для исследования моделей;
- получение опыта принятия управленческих решений на основе результатов компьютерных экспериментов.

## **В сфере эстетической деятельности:**

- $\bullet$
- o знакомство с эстетически значимыми объектами, созданными с помощью ИКТ, и средствами их создания;
- o приобретение опыта создания эстетически значимых объектов с помощью средств ИКТ;
- o приобретение опыта в области компьютерного дизайна;
- o получение опыта сравнения художественных произведений с помощью компьютера и традиционных средств.

## **В сфере охраны здоровья:**

- понимание особенности работы со средствами информатизации, их влияние на здоровье человека, владение профилактическими мерами при работе с этими средствами;
- соблюдении требований безопасности, гигиены и эргономики в работе с компьютером;
- умение преодолевать негативное воздействие средств информационных технологий на психику человека.

## *В результате освоения курса учащиеся:*

## **Выпускник научится:**

- различать форматы графических, звуковых и видео файлов;
- обрабатывать различные виды информации (текстовую, графическую, видео и звуковую информацию);
- пользоваться возможностями PowerPoint для создания анимированных презентаций;
- создавать инфографику возможностями PowerPoint;
- сохранять презентацию в формате видеофайла;
- редактировать изображения с помощью стандартной программы Диспетчера рисунков MSOffice и графического редактора Gimp;
- работать со Слоями для создания многослойного изображения;
- использовать Фильтры для коррекции изображения;
- пользоваться основными инструментами и режимами работы программы Windows Movie Maker для создания и монтажа фильмов и клипов;
- вставлять в фильм звуковые файлы, пользоваться звуковыми эффектами;
- работать в различных программах для записи звука;
- проектировать, конструировать и создавать простейший мультимедиа продукт.

#### **Выпускник получит возможность:**

- познакомиться с правила художественного и технического дизайна;
- подбирать материал для собственных проектов;
- узнать о этапах разработки мультимедийного продукта;
- обобщать и систематизировать полученные знания о возможностях музыкальных, графических и видео редакторов;
- получить представление о тенденциях развития Web-дизайна.

# **СОДЕРЖАНИЕ ЭЛЕКТИВНОГО КУРСА 10 класс**

#### **Тема 1. Основные понятия мультимедиа**

Понятие мультимедиа. Оборудование для разработки мультимедиапроектов. Этапы разработки мультимедийного продукта. Возможности использования компьютера при обработке звука, графики, видео.

## **Тема 2. Основные понятия компьютерной графики и дизайна**

- Особенности векторного и растрового изображения. Преимущества и недостатки растровой и векторной графики. Форматы графических файлов. Поиск подходящих изображений на фотостоках, в свободном доступе

- Цветовые изображения и их характеристики. Web-дизайн. Правила художественного и технического дизайна. Пропорциональность изображения. Золотое сечение. Композиция изображения. Использование цвета, цветовые веса. Создание фона.

#### **Тема 3. Основы работы с графическими изображениями.**

- Создание векторных графических изображений в PowerPoint: использование автофигур, формат автофигур, группировка автофигур, надписи, формат надписи. Редактирование векторных изображений. Изменение и редактирование узлов фигуры. Способы объединения фигур для создания сложных контуров. Сохранение изображения в других форматах.

- Работа с растровыми изображениями в программе PowerPoint: изменение размеров, обрезка рисунка, комбинация изображения, наложение рисунков, привязка рисунка к месту в документе. Редактирование фото без специальных программ

(например: Photoshop). Корректировка изображений с помощью программы Диспетчера рисунков MS Office.

## **Тема 4. Работа в программе PowerPoint.**

- Работа со слайдами: создание, редактирование. Оптимизация презентации с помощью образца слайда. Применение тем и добавления цвета и стиля в презентацию. Стили фона.

- Создание собственного дизайна оформления презентации. Редактирование основных шаблонов. Использование цветов презентации с учетом психологии восприятия. Принципы стилевого оформления презентаций. Использование колонтитулов на слайдах. Применение водяного знака к слайдам

- Эффектное представление текстовой информации. Использование и

редактирование WordArt. Графическое представление текстовой информации на слайдах. Преобразование текста в векторные схемы с помощью SmartArt. Редактирование группы объектов. Создание уникальной инфографики.

- Создание, настройка и форматирование таблиц. Настройка стиля таблицы: шрифт, обводка и заливка ячейки. Современные способы оформления таблиц. Добавление специальных символов и формул. Импорт таблиц из Excel. Создание таблицы на основе текстовых данных.

- Вставка и форматирование диаграмм. Типы диаграмм и особенности их построения. Настройка внешнего вида диаграммы: оси, подписи, зазоры между столбцами. Изменение цвета диаграммы и шрифтов. Художественные приемы для оформления цифровых данных. Импорт диаграмм из Excel. Многоуровневые диаграммы.

- Добавление гиперссылок для перехода на другие слайды. Формирование интерактивного оглавления. Создание управляющих кнопок. Создание простого тестирования с помощью ссылок.

- Вставка аудиофайлов и видеороликов. Вставка звука: из файла, из коллекции мультимедиа объектов. Запись звука с компакт-диска и с помощью микрофона. Запись экрана с помощью презентаций.

- Анимация объектов слайда. Эффекты и их свойства. Анимация входа, выходы и выделения объектов. Триггеры в презентации.

- Показ презентации. Переходы между слайдами. Настройка скорости и звукового сопровождения перехода. Настройка времени показа. Автоматическая и ручная смена слайдов.

- Сохранение презентации в формате видео. Публикация презентации. Печать, корректирование презентации. Добавление в презентацию примечаний.

- Макросы. Встроенный макрос DragAndDrop. Создание интерактивной игры. Разработка макроса на основе языка программирования VBA. Вкладка Разработчик. Элементы управления макросом. Свойства объектов макросов. Программный код макроса. Разработка тренажера.

**Тема 5. Разработка собственного проекта.**

Оформление презентации для защиты индивидуальных проектов. Подбор и анализ материала по теме. Выделение объектов проекта и описание всех его свойств. Разработка сценария мультимедиа-проекта. Защита проекта.

# **Тематическое планирование элективного курса**

**10 класс**

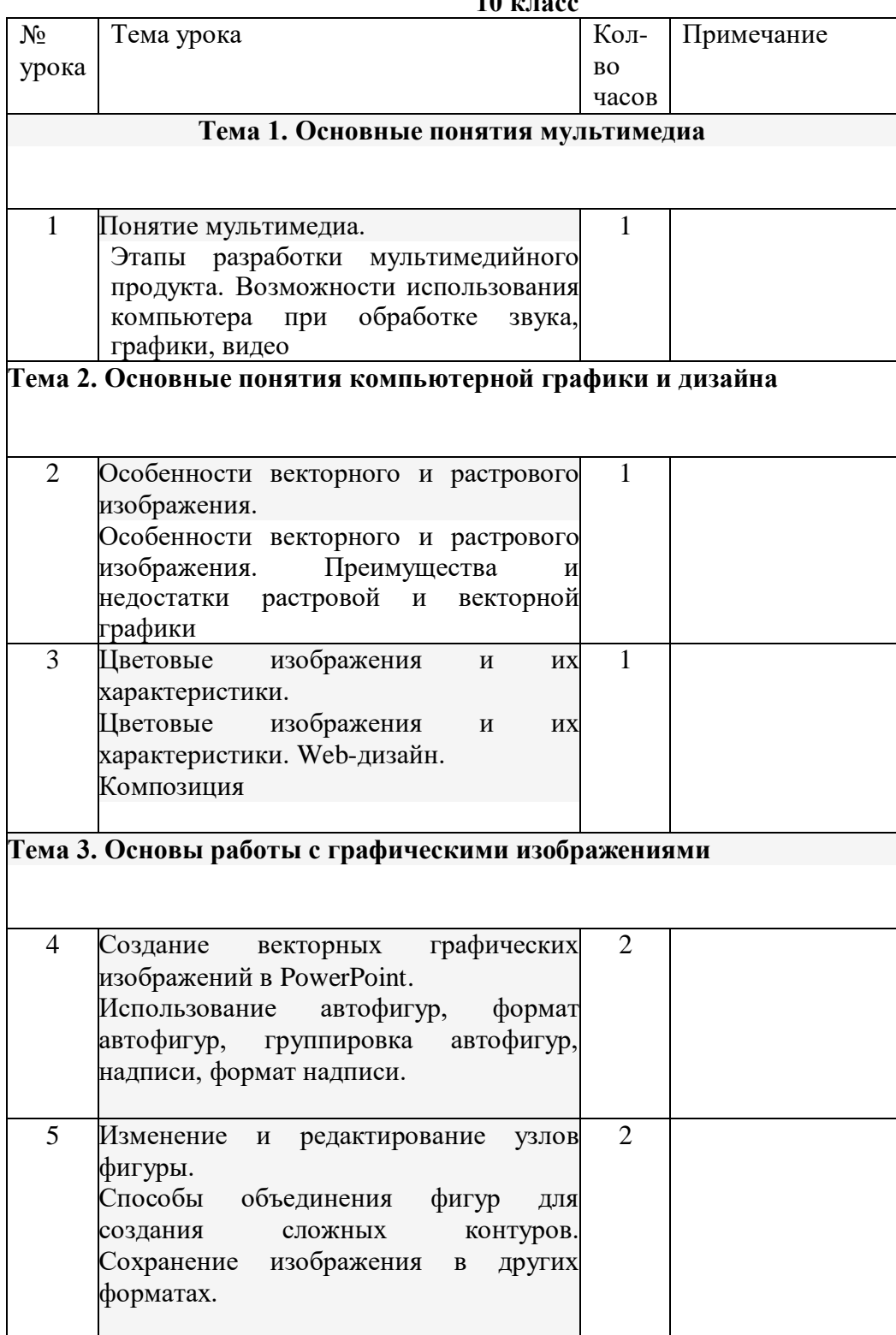

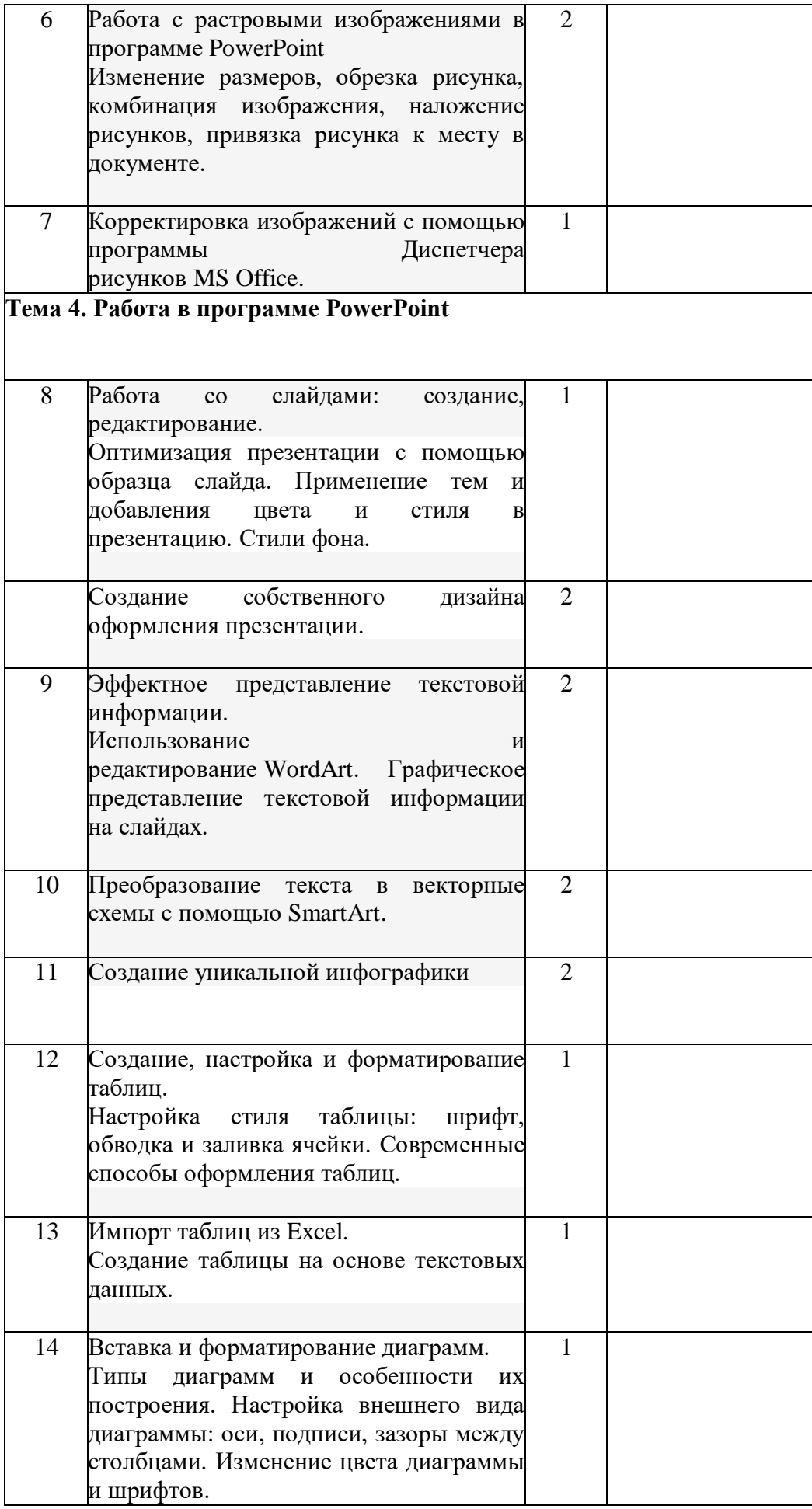

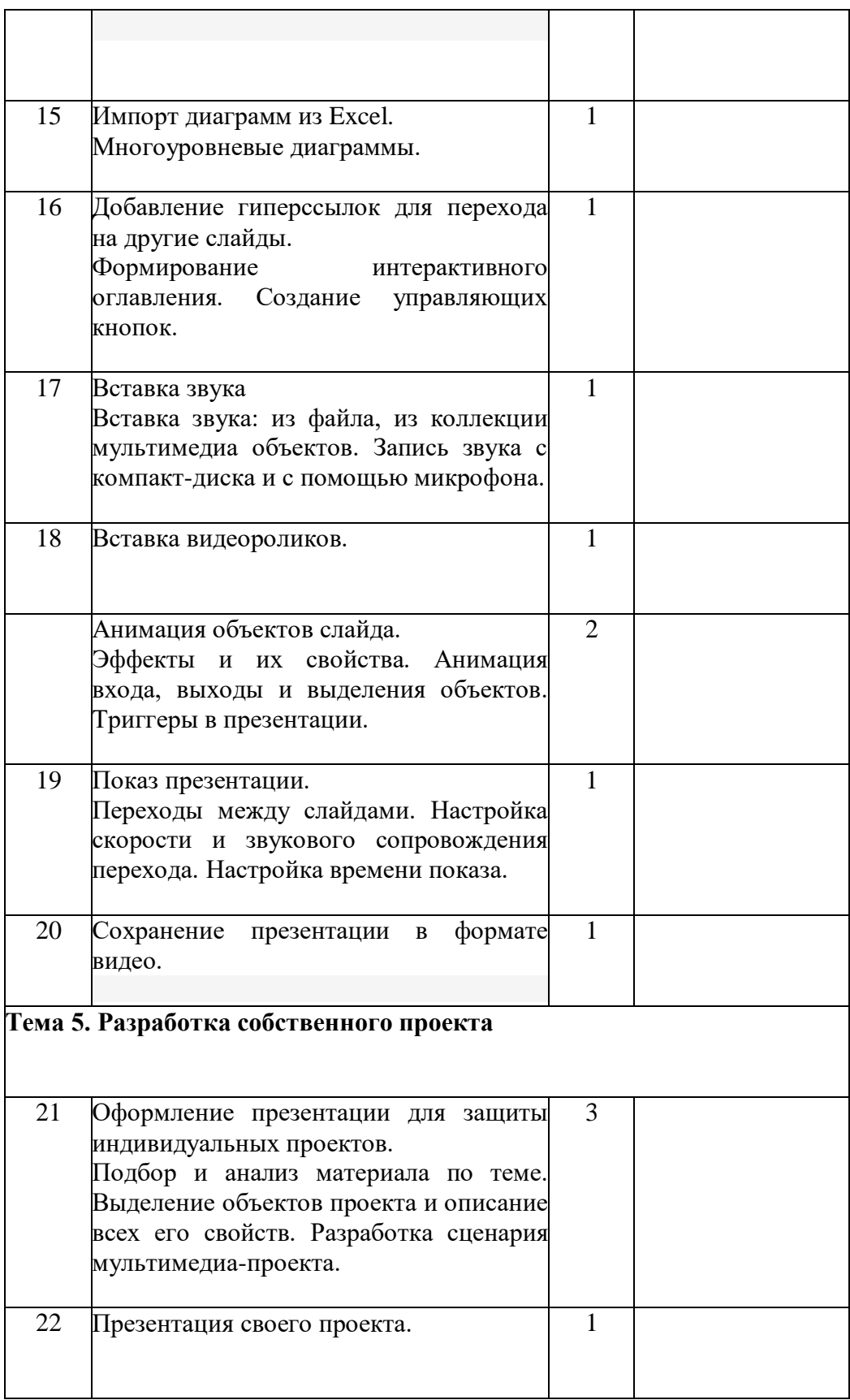

# **СОДЕРЖАНИЕ ЭЛЕКТИВНОГО КУРСА 11 класс**

#### **Тема 1. Знакомство с программой Gimp.**

- Установка и запуск программы. Интерфейс программы: основные элементы окна программы. Основное меню, Панели Инструментов, Параметры инструментов, Панель Диалогов, История действий.

- Создание нового проекта. Открытие изображения различными способами. Сохранении изображения в различных форматах.

- Понятие Слоя. Создание многослойного изображения. Послойная организация изображения. Трансформация слоя. Прозрачность. Объединение слоев.

## **Тема 2. Основные группы инструментов Gimp.**

- Инструменты Выделения: прямоугольное, эллиптическое, свободное, умные ножницы. Выделение смежных областей, выделение по цвету, выделение переднего плана.

- Контур. Параметры Инструмента Контур. Правка Контура. Использование Инструмента Контур при выделении элемента изображения. Выделение из Контура. Обводка по Контуру. Создание изображения путем обводки элементов рисунка с помощью Инструмента Контур.

- Инструменты Преобразования изображения. Вращение, масштаб, искривление, зеркало, перспектива, перемещение, выравнивание, кадрирование.

- Инструмент Рисования. Карандаш, кисть, ластик, аэрографперо. Контуры, штамп, резкость, размазывание. Резкость-размытие. Размазывание. Осветление-затемнение. - Инструменты Заливки. Плоская заливка, градиент. Преобразование градиента. Понятие Текстуры.

- Инструменты Цвета. Цветовой баланс, цвет, насыщенность, тонирование, яркостьконтраст, порог, кривые, обесцвечивание.

- Инструмент Текст. Создание текста на изображении. Текст по контуру. Эффекты текста (тень, заливка).

## **Тема 3. Фильтры в Gimp.**

Активация Фильтра. Параметры Фильтра. Предварительный просмотр применения Фильтра. Фильтры размытия и искажения. Фильтры световых эффектов. Фильтры художественного оформления.

## **Тема 4. Программа для работы с видео Windows Movie Maker.**

- Физические основы передачи и записи видеосигналов. Видеоформаты. Видеостандарты. Битрейт. Частота кадров.

- Знакомство с интерфейсом программы Windows Movie Maker. Процесс создания видеофильма в программе. Параметры видео. Захват и импорт видео.

- Создание слайд-шоу из изображений. Монтаж фильма вручную. Добавление заголовков и титров. Добавление простых эффектов. Добавление фонового звука.

- Подготовка видео клипов. Получение видео с цифровой видеокамеры. Обрезание или склеивание видео. Создание переходов между фрагментами видео. Наложение звуковой дорожки.

- Сохранение фильма. Вывод проекта в формат WMV или AVI с настраиваемым качеством.

## **Тема 5. Программы для работы со звуком.**

- Стандартная программа ОС Windows – Звукозапись. Запуск программы. Интерфейс. Инструментальная панель. Таблички длительности звучания файла в секундах. Основное меню. Работа со звуковыми файлами. Свойства, создание, редактирование, прослушивание звукового файла.

- Программа работы со звуком Audacity. Интерфейс программы. Настройка режима проигрывания. Запись музыкального фрагмента с компакт – диска в WAV - файл. Запись звука с микрофона. Настройка устройства записи. Процедуры редактирования звука: копировать, удалить, вставить. Монтаж звука: микширование (смешать с буфером, смешать с файлом), изменение громкости, эффект эхо.

# **Тема 6. Создание собственного фильма.**

Выбор темы фильма. Подбор и анализ материалов по теме. Разработка сценария фильма. Монтаж фильма. Озвучка фильма. Презентация фильма

# **Тематическое планирование**

## **элективного курса**

**11 класс**

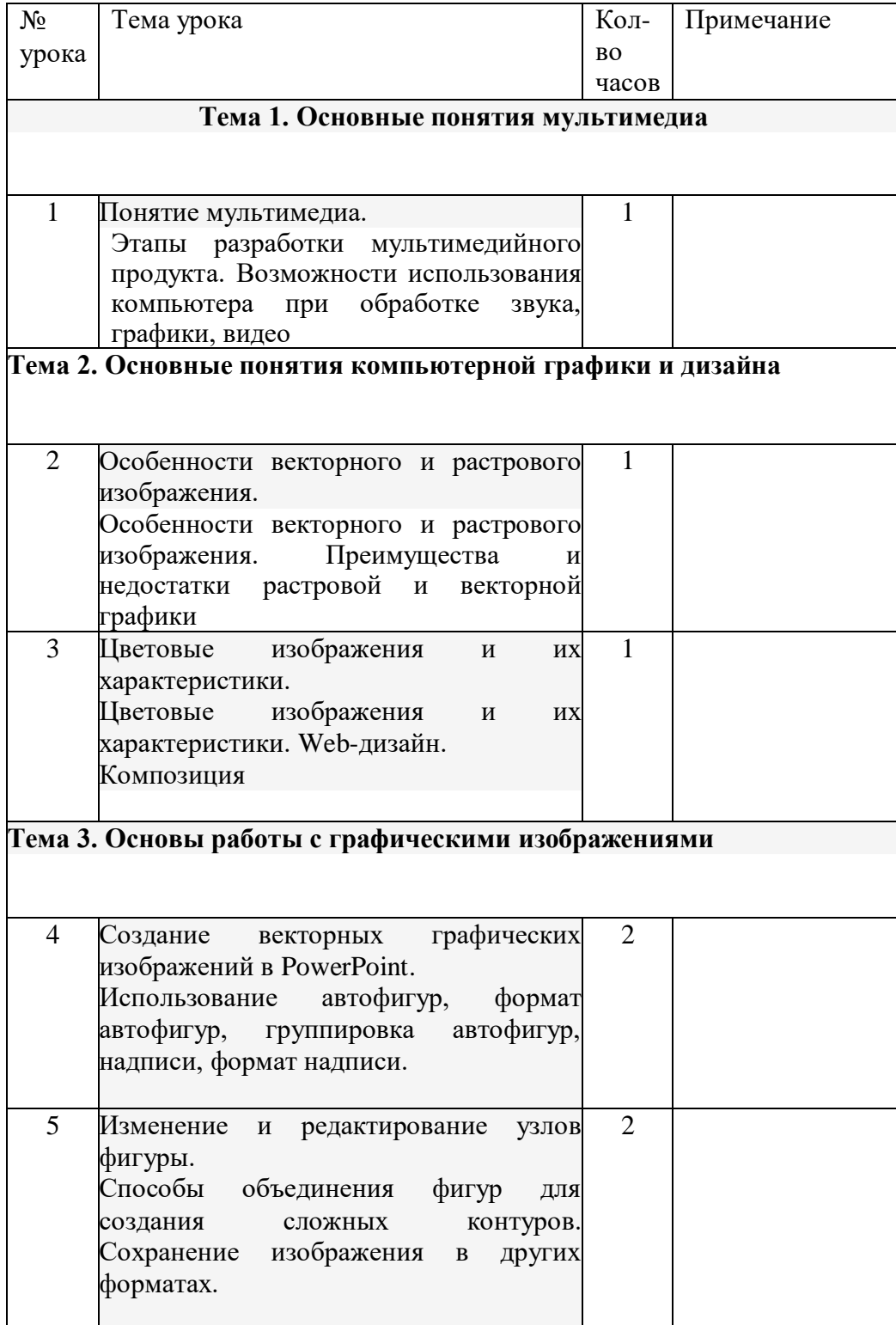

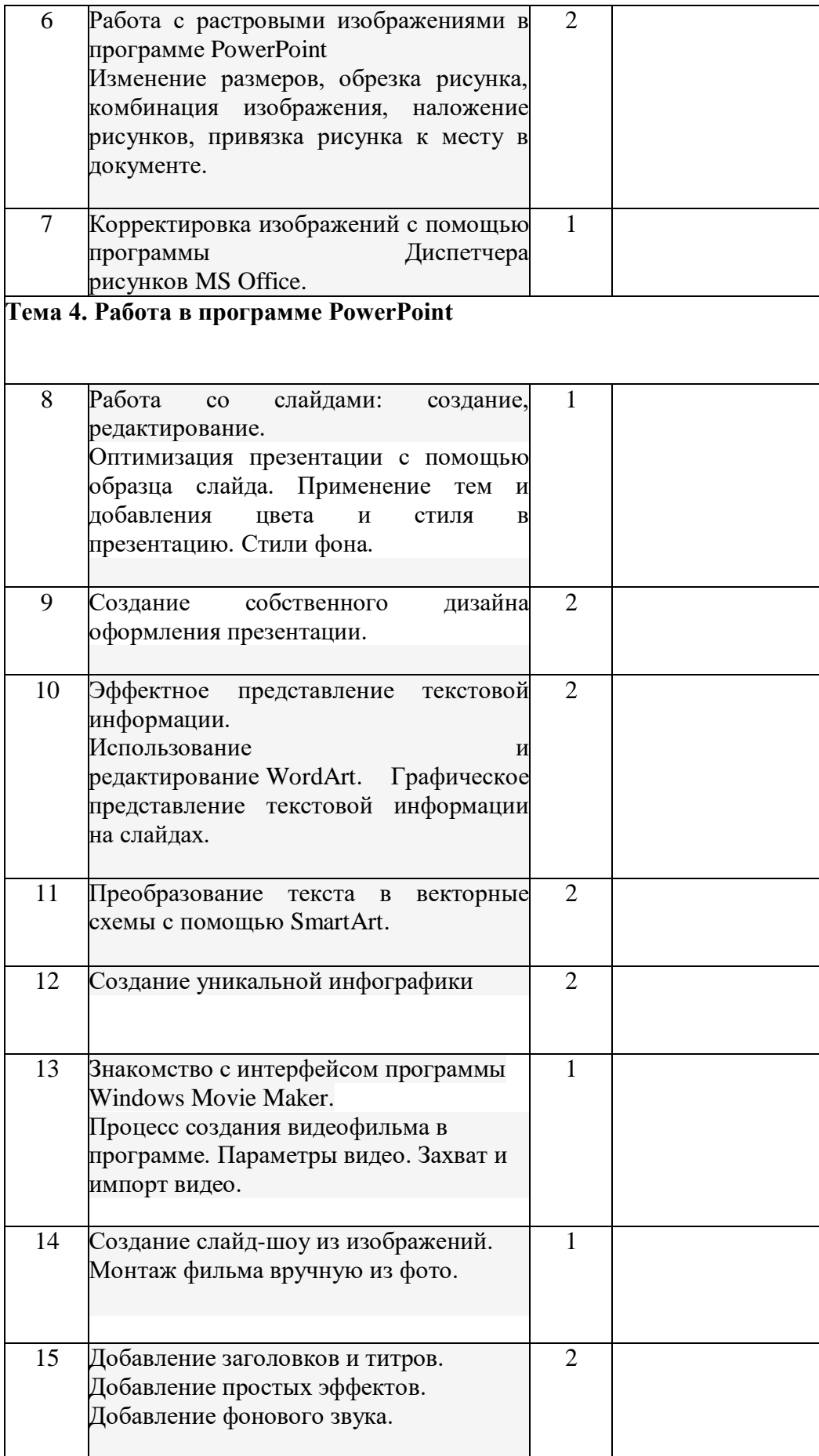

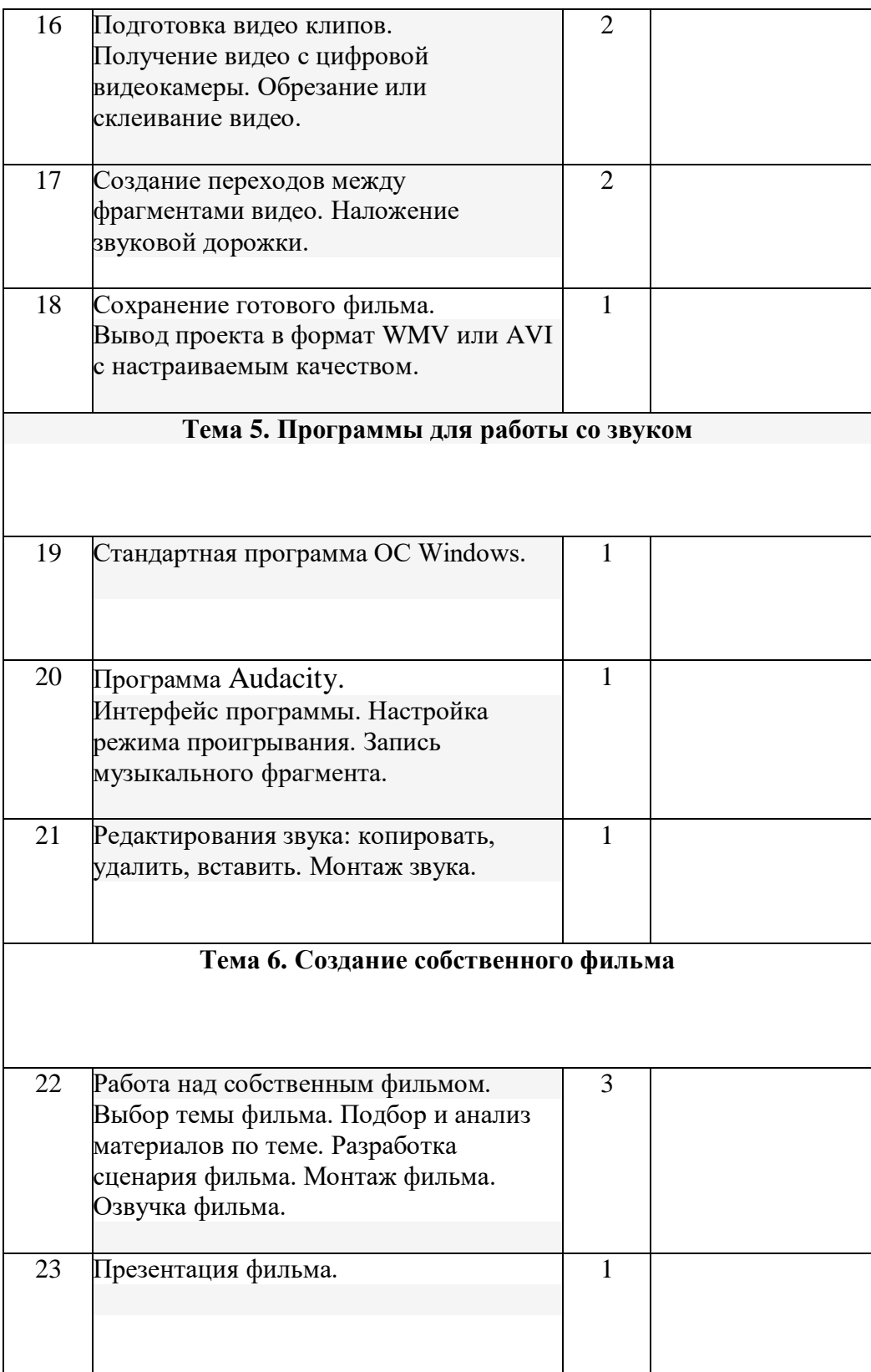